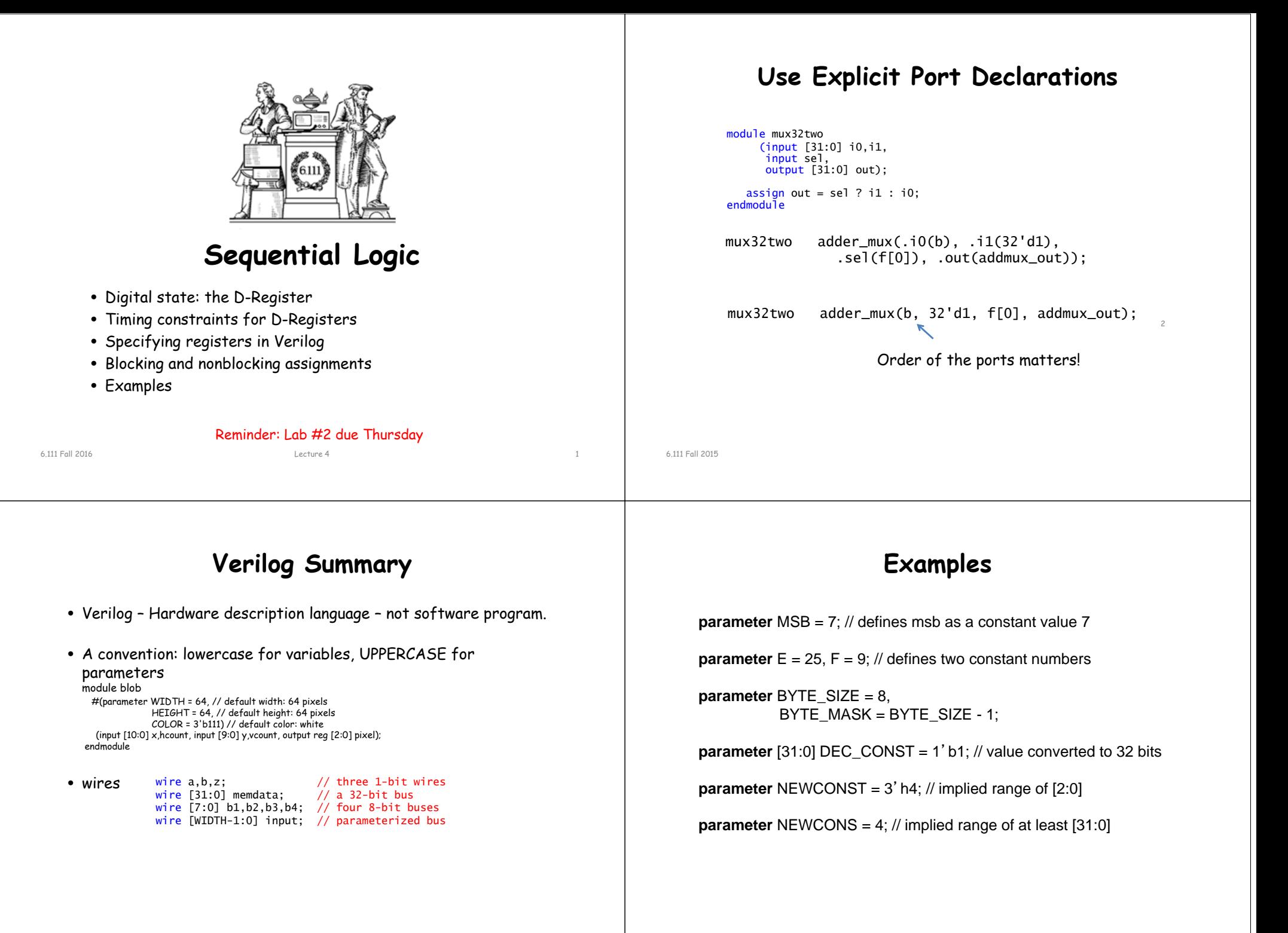

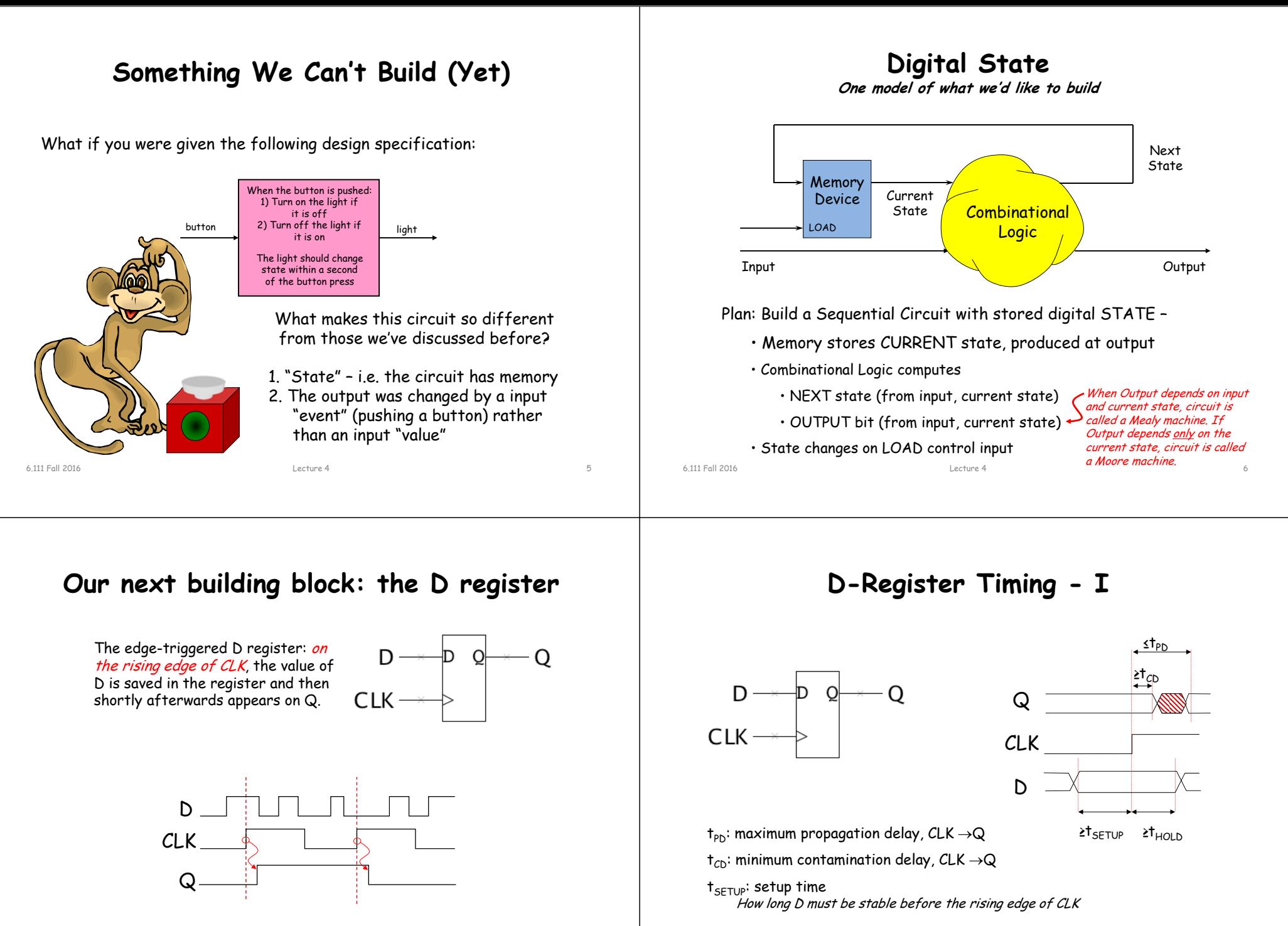

 $t_{HOLD}$ : hold time

How long D must be stable after the rising edge of CLK

Lecture 4 8

6.111 Fall 2016

6.111 Fall 2016

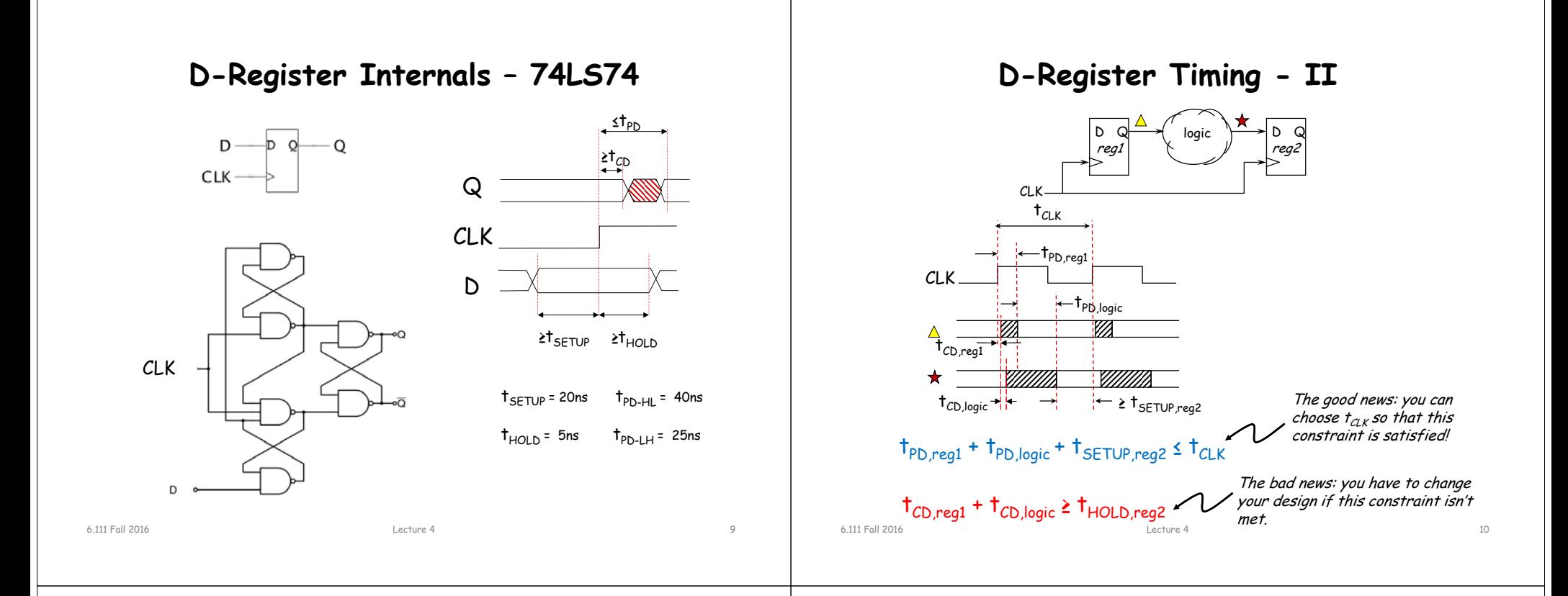

# **Single-clock Synchronous Circuits**

Single-clock Synchronous Discipline • No combinational cycles • Only care about value of combinational circuits just before rising edge of clock • Clock period greater than every combinational delay Change saved state after noiseinducing logic transitions have stopped! We'll use Registers in a highly constrained way to build digital systems: • Single clock signal shared among all clocked devices (one clock domain) Does that symbol register?

## **Clocks are Not Perfect: Clock Skew**

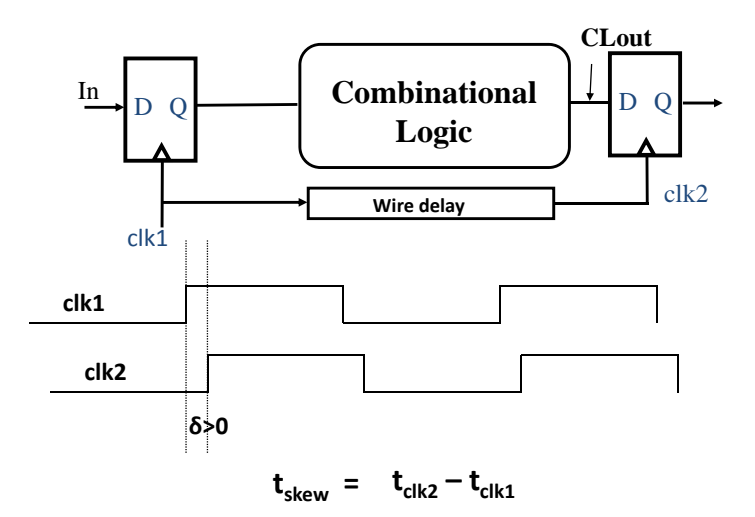

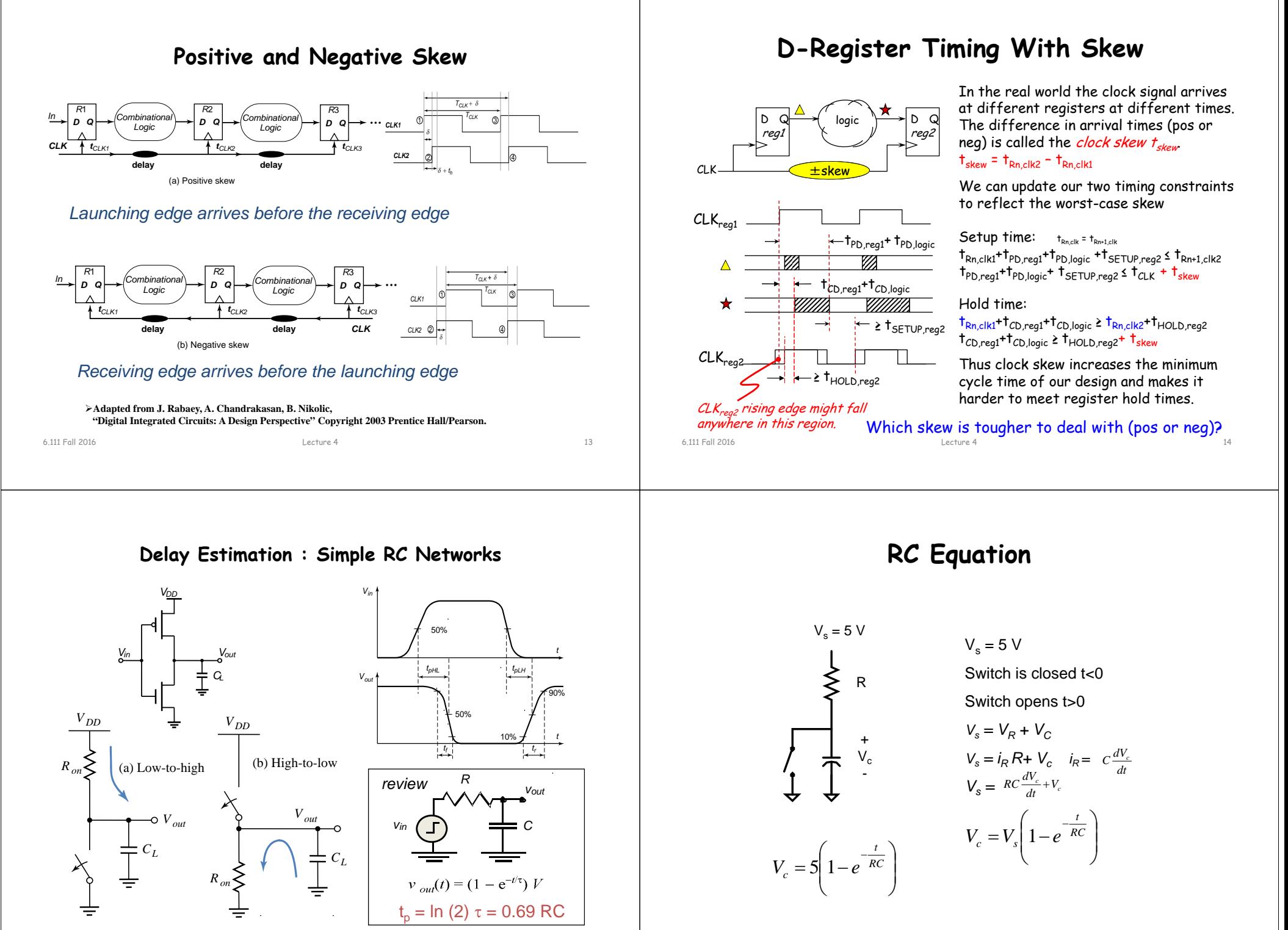

### 6.111 Fall 2016 Lecture 4 15

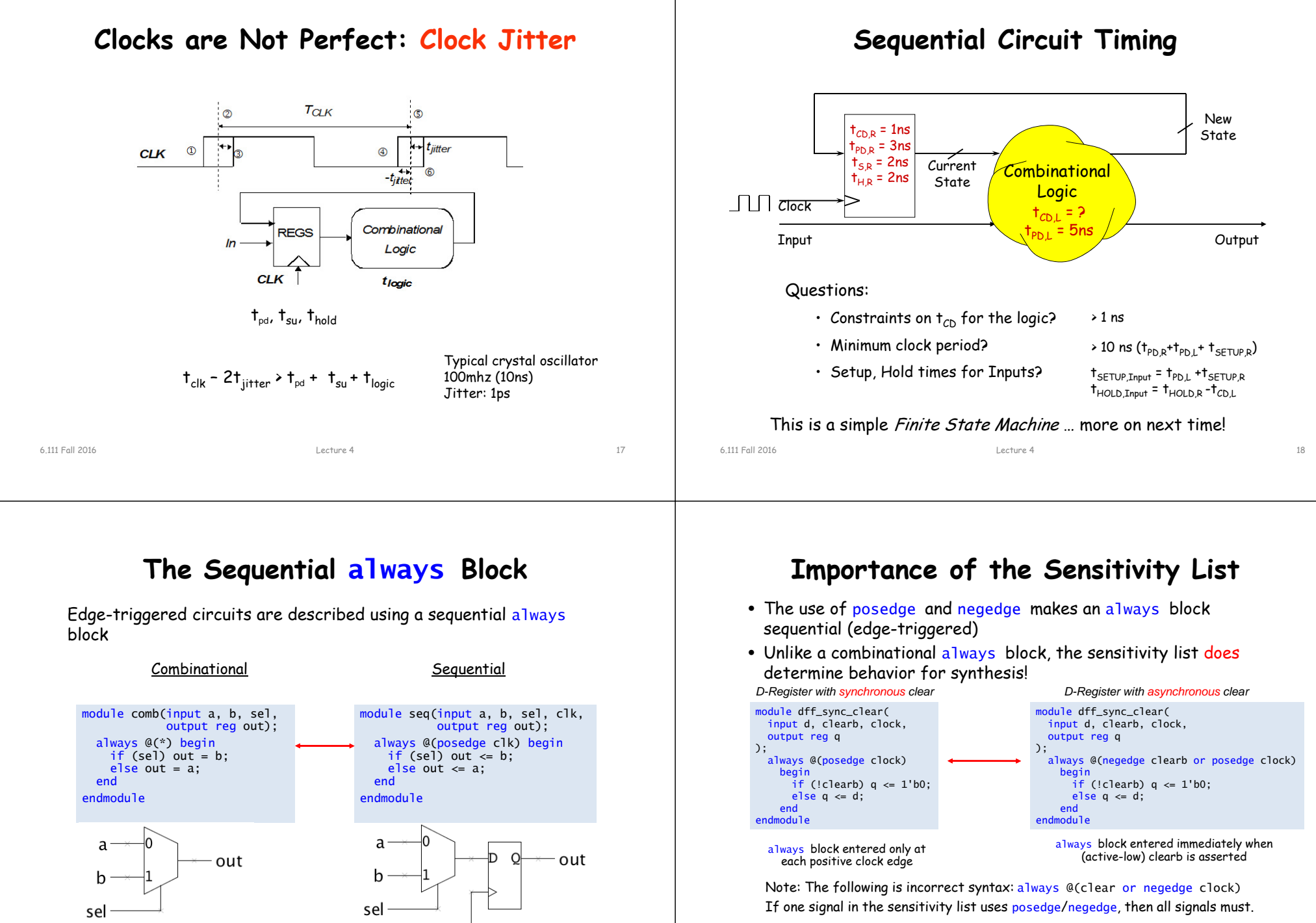

**Assign any signal or variable from <u>only one</u> always block. Be wary of** race conditions: always blocks with same trigger execute concurrently…

Lecture 4 19

clk

6.111 Fall 2016

# **Blocking vs. Nonblocking Assignments**

- Verilog supports two types of assignments within always blocks, with subtly different behaviors.
- *Blocking assignment (=):* evaluation and assignment are immediate

```
always @(*) begin
  x = a \mid b; // 1. evaluate a|b, assign result to x
  y = a \land b \land c; // 2. evaluate a \land b \land c, assign result to y
  z = b \& \sim c; // 3. evaluate b\&(\sim c), assign result to z
end
```
Nonblocking assignment  $\left(\leq=1\right)$ : all assignments deferred to end of simulation time step after all right-hand sides have been evaluated (*even those in other active* always *blocks*)

```
always @(*) begin
  x \le a \mid b; // 1. evaluate a|b, but defer assignment to x
  y \le a \land b \land c; // 2. evaluate a\land b \land c, but defer assignment to y
  z \le b \& \sim c; // 3. evaluate b\&(\sim c), but defer assignment to z
  // 4. end of time step: assign new values to x, y and z
end
```
Sometimes, as above, both produce the same result. Sometimes, not!

```
6.111 Fall 2016
```
Lecture 4 21

# **Blocking vs. Nonblocking Assignments**

- Guaranteed question on job interviews with Verilog questions.
- *Blocking assignment (=):* evaluation and assignment are immediate; subsequent statements affected.
- *Nonblocking assignment (<=):* all assignments deferred to end of simulation time step after all right-hand sides have been evaluated (*even those in other active* always *blocks*)

Sometimes, as above, both produce the same result. Sometimes, not!

### **Assignment Styles for Sequential Logic**

What we want: Register Based Digital Delay Line

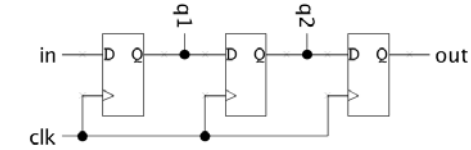

Will nonblocking and blocking assignments both produce the desired result? ("old" means value before clock edge, "new" means the value after most recent assignment)

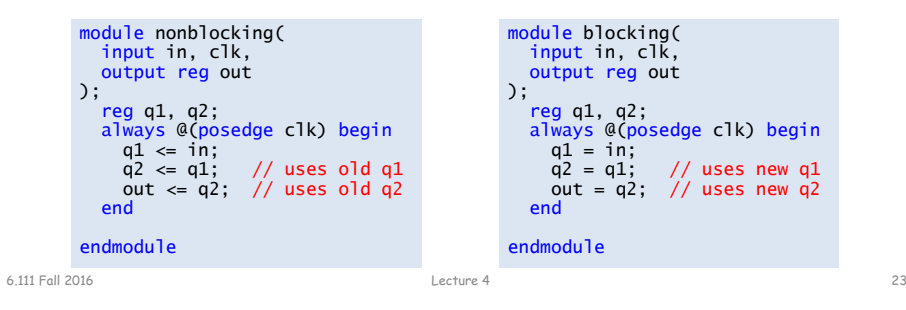

# **Use Nonblocking for Sequential Logic**

Lecture 4 22

always @(posedge clk) begin q1 <= in;<br>q2 <= q1; q2 <= q1; // uses old q1 out <= q2; // uses old q2 end

"At each rising clock edge, q1, q2, and *out* simultaneously receive the old values of *in, q1,* and *q2*."

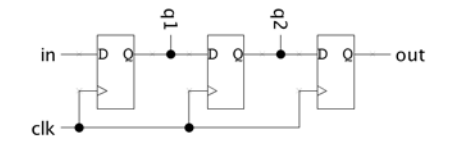

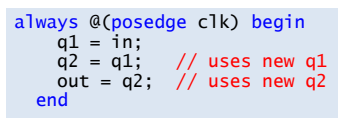

"At each rising clock edge, q1 = in. After that,  $q2 = q1$ . After that,  $out = a2$ . Therefore  $out = in$ "

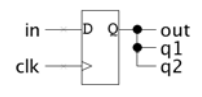

- Blocking assignments **do not** reflect the intrinsic behavior of multi- stage sequential logic
- Guideline: use **nonblocking** assignments for sequential always blocks

6.111 Fall 2016

6.111 Fall 2016

### **always block**

- Sequential always block: always @(posedge clock) use <=
- Combinatorial always block: always @ \*  $use =$
- Results of operators (LHS) inside always block (sequential and combinatorial) must be declared as "reg"
- Equivalent Verilog

reg z always @ \*  $z = x \&& y$ 

assign  $z = x \&\&y$ // z not a "reg"  $\leftarrow$  same as  $\rightarrow$ example of combinatorial always block

• case statements must be used within an always block; include default case

```
6.111 Fall 2016                      Lecture 4                          25
```
# **Coding Guidelines**

The following helpful guidelines are from the Cummings paper. If followed, they ensure your simulation results will match what they synthesized hardware will do:

- 1. When modeling sequential logic, use nonblocking assignments.
- 2. When modeling latches, use nonblocking assignments.
- 3. When modeling combinational logic with an always block, use blocking assignments.

4. When modeling both sequential and "combinational" logic within the same always block, use nonblocking assignments.

5. Do not mix blocking and nonblocking assignments in the same always block.

6. Do not make assignments to the same variable from more than one always block.

7. Use \$strobe to display values that have been assigned using nonblocking assignments.

8. Do not make assignments using #0 delays. *For more info see: http://www.sunburst-design.com/papers/CummingsSNUG2002Boston\_NBAwithDelays.pdf*

#1 thing we will be checking in your Verilog submissions!<br>6111 Foll 2016

# **Sequential always block style**

// There are two styles for creating this sample divider. The // first uses sequential always block for state assignment and // a combinational always block for next-state. This style tends // to result in fewer errors. //

// An alternate approach is to use a single always block. An example // of a divide by 5 counter will illustrate the differences

#### //////////////////////////////////// Sequential always block with a

// combinational always block

reg [3:0] count1, next\_count1;

always @(posedge clk)  $count1 \leq next$  count1:

always @\* begin if (reset) next count1 = 0; else next  $count1 =$  $\text{(count1} == 4) ? 0 : \text{count1} + 1;$ end

assign enable1 =  $($ count1 == 4 $);$ //////////////////////////////////

6.111 Fall 2016 Lecture 4 26

//////////////////////////////////

 $\text{(count2} == 4) ? 0 : \text{count2} + 1$ :

/////////////////////////////////

// Single always block

reg [3:0] count2;

always @(posedge clk) begin if (reset) count $2 \le 0$ ; else count2 <=

assign enable  $2 = (count2 == 4)$ ;

//

end

### **Guideline 4: Sequential and "combinatorial" logic in the same always block**

module nbex1 (output reg q, input clk, rst\_n, input a, b);

reg y; always @(a or b)  $y = a^{\wedge} b$ ;  $\leftarrow$ always @(posedge clk or negedge rst\_n) if  $(lrst_n)$  q <= 1'b0; else  $q \le y$ ; Combinatorial logic

module nbex2(output q, input clk, rst\_n, input a, b);

reg q; always @(posedge clk or negedge rst\_n) if (!rst\_n) q <= 1'b0; else  $q \leq a \wedge b$ ; endmodule

Combinatorial logic

endmodule

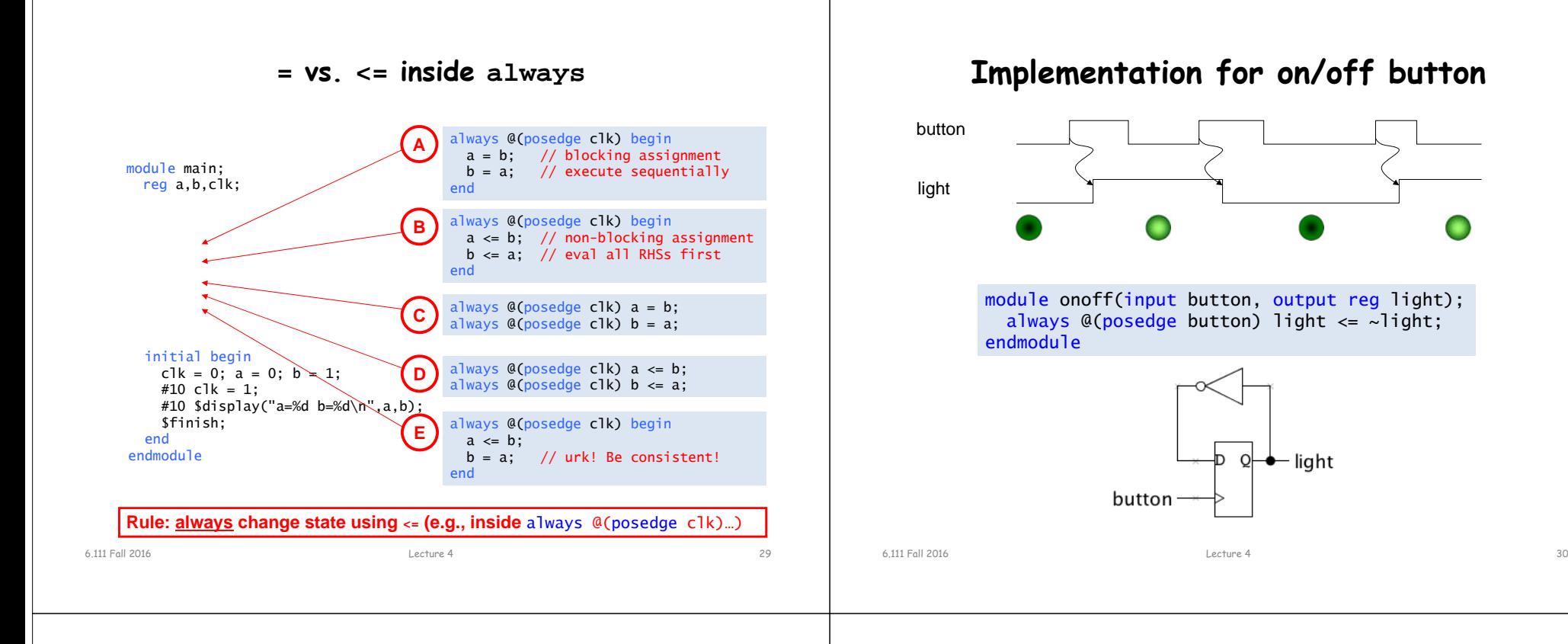

# **Synchronous on/off button**

When designing a system that accepts many inputs it would be hard to have input changes serve as the system clock (which input would we use?). So we'll use a single clock of some fixed frequency and have the inputs control what state changes happen on rising clock edges.

For most of our lab designs we'll use a 27MHz system clock (37ns clock period).

```
module onoff_sync(input clk, button,
                  output reg light);
 always @ (posedge clk) begin
   if (button) light \le ~light;
 endendmodule
```
### **Resetting to a known state**

Usually one can't rely on registers powering-on to a particular initial state\*. So most designs have a RESET signal that when asserted initializes all the state to known, mutually consistent initial values.

```
module onoff_sync(input clk, reset, button,
                  output reg light);
 always @ (posedge clk) begin
   if (reset) light \leq 0;
    else if (button) light \le ~light;
 endendmodule
```
\* Actually, our FPGAs will reset all registers to 0 when the device is programmed. But it's nice to be able to press a reset button to return to a known state rather than starting from scratch by reprogramming the device.

# **Clocks are fast, we're slow!**

The circuit on the last slide toggles the light on every rising clock edge for which button is 1. But clocks are fast (27MHz!) and our fingers are slow, so how do we press the button for just one clock edge? Answer: we can't, but we can add some state that remembers what button was last clock cycle and then detect the clock cycles when button changes from 0 to 1.

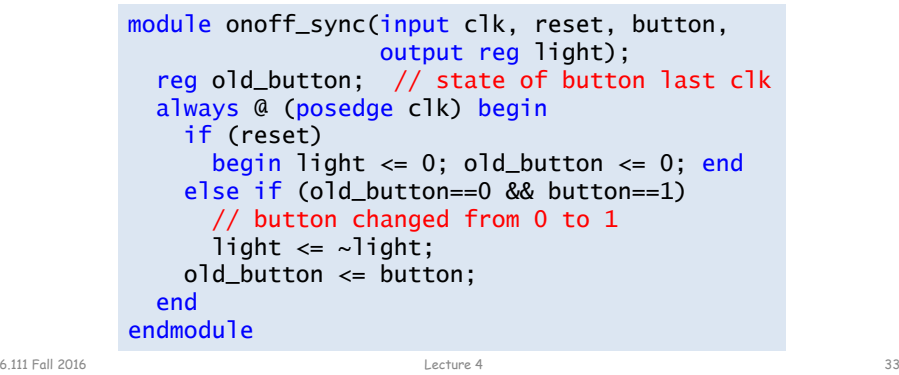

### **Asynchronous Inputs in Sequential Systems**

All of them can be, if more than one happens simultaneously within the same circuit.

Guideline: ensure that external signals directly feed exactly one flip-flop

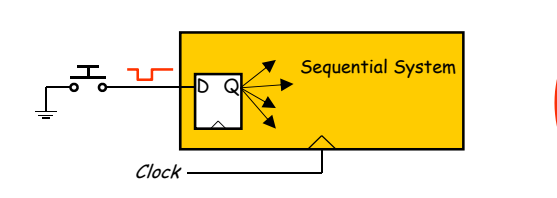

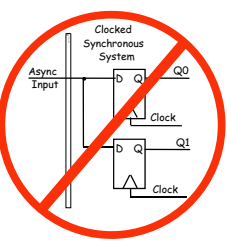

This prevents the possibility of I and II occurring in different places in the circuit, but what about metastability?

### **Asynchronous Inputs in Sequential Systems**

What about external signals?

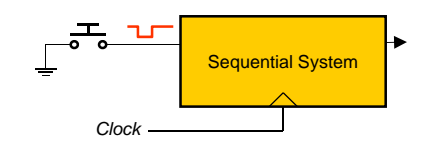

Can't guarantee setup and hold times will be met!

When an asynchronous signal causes a setup/hold violation...

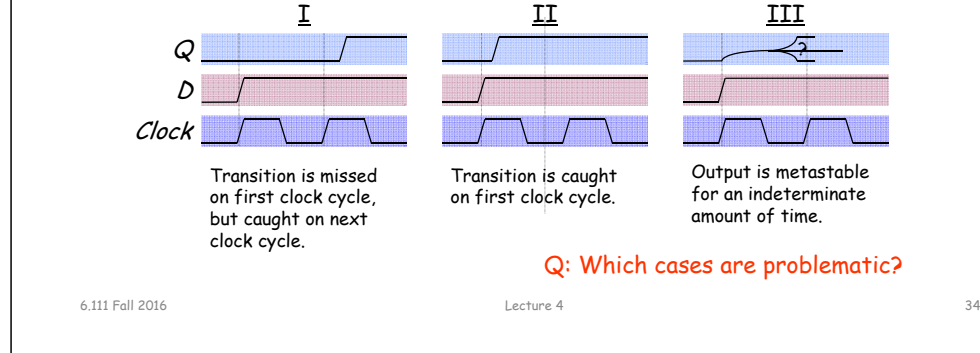

# **Handling Metastability**

- Preventing metastability turns out to be an impossible problem
- High gain of digital devices makes it likely that metastable conditions will resolve themselves quickly
- Solution to metastability: allow time for signals to stabilize

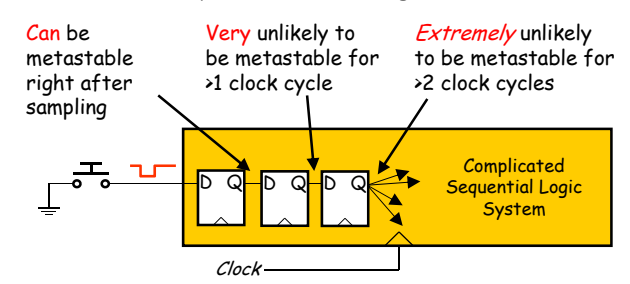

How many registers are necessary?

- Depends on many design parameters (clock speed, device speeds, …)
- In 6.111, a pair of synchronization registers is sufficient

# **One last little problem…**

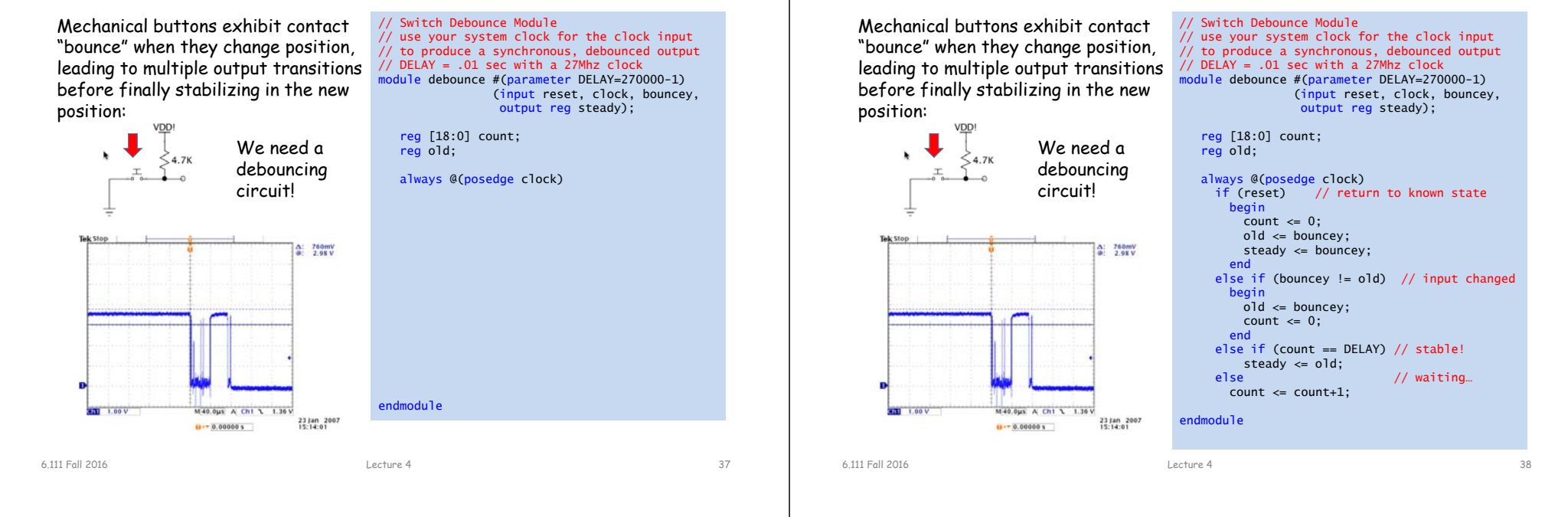

# **On/off button: final answer**

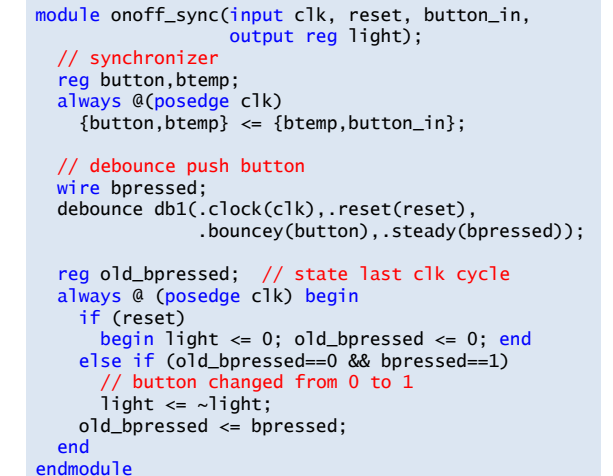

# **Example: A Simple Counter**

**One last little problem…**

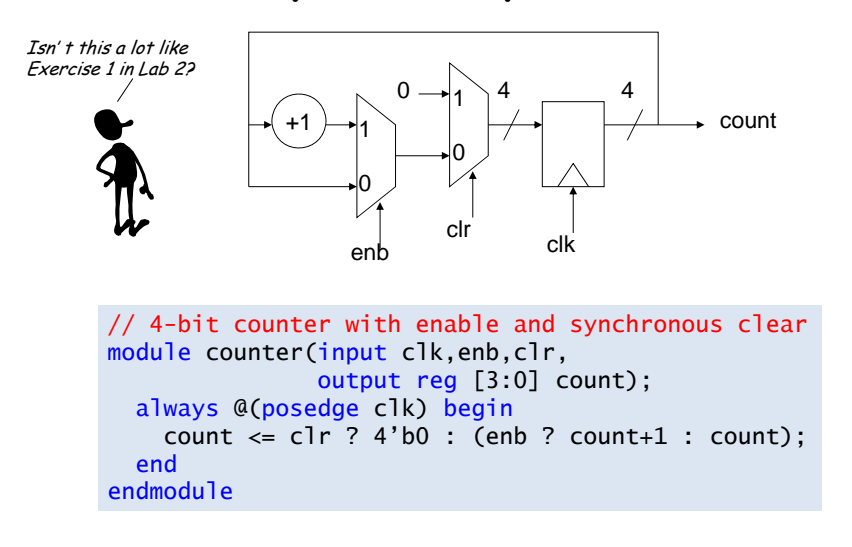